# **Atelier ISIS-Fish – Ecole Chercheurs Mexico**

Stéphanie Mahévas – Juin 2012

# *ENONCE*

Utilisation du modèle ISIS-Fish pour évaluer différentes mesures visant à réglementer la pêche pour la pêcherie langoustine du Golfe de Gascogne dans un contexte d'incertitude sur les paramètres du modèle. Le modèle ISIS-Fish et la paramétrisation du modèle pour cette pêcherie sont décrits dans Pelletier *et al.* (2009).

La paramétrisation de la pêcherie a été faite. Pour l'ensemble des paramètres, la valeur nominale (la plus vraisemblable) a été saisie.

# *Prise en main du logiciel et du cas d'étude – Simulations de référence*

- 1. Parcourir les interfaces de saisie de la pêcherie
- 2. Au travers de l'interface de visualisation des résultats, constater que sans réglementation de la pêche, la pêcherie n'est pas soutenable (Biomasse de la population de géniteurs < Blim et Revenus < Valeur seuil à définir) au bout de 10 ans. **Blim = 2000 10^3t et Revenus bruts = 2.1**  $E^{\wedge}7$  **euros**
- 3. Au bout de combien de temps aurait-on déjà pu poser ce diagnostic de non soutenabilité?
- 4. Parmi les variables de sortie disponibles, choisir une variable de sortie

Variables disponibles:

- Y  $1 =$  Captures cumulées sur les mois, les classes et les zones de la dernière année de simulation
- $Y_2$  = Biomasse de géniteurs en décembre de la dernière année (somme des biomasses sur toutes les classes matures, les zones au dernier pas de temps de simulation)
- Y  $3 = Biomasse totale de la population au dernier pas de temps de la simulation$ (somme sur toutes les classes et les zones)
- Y  $4=$  Y 1/Captures cumulées sur les mois, les classes et les zones de la première année de simulation
- Y\_5= Y\_2/Biomasse de géniteurs en décembre de la première année (somme des biomasses sur toutes les classes matures, les zones au pas de temps =11)
- Y\_6= Y\_3/Biomasse totale en décembre de la première année (somme des biomasses sur toutes les classes matures, les zones au pas de temps =11)

On envisage 2 mesures de gestion pour essayer de préserver cette pêcherie une limitation des captures (TAC = 900t) et une limitation spatiale de l'accès (Aire Marine Protégée =2 rectangles ). 5. Quelles sont les prédictions sur l'état de la pêcherie au bout de 10 ans pour ces 2 scenarios de gestion?

#### **Discussions**

#### **PARTIE 1 :**

### *Recherche des paramètres sensibles parmi les 152 incertains*

Certains paramètres sont mal connus : la liste des 152 paramètres voir annexe 1. On considère que l'incertitude de ces paramètres se situe dans une fourchette de 5% autour de la valeur nominale.

*Nota-benne : Le temps de simulation avec un PC « normal » (caractéristiques) est d'environ 10 minutes pour une simulation sur 10 ans. Pour vous permettre d'explorer le modèle dans le temps imparti à l'atelier, nous avons fait tourner les jeux de simulations nécessaires pour répondre aux questions qui suivent.*

Plan d'expériences disponibles

• LHS + calcul des IS par regression pour les 152 paramètres et les 3 configurations de réglementation de la pêche

**Question 1** : pour chaque stratégie de gestion

exploration de la variable Y (histrogramme), de Y en fonction des différents paramètres séparément et conjointement

**Question 2 :** pour chaque stratégie de gestion quelles conjectures sur les paramètres sensibles

### **Discussions**

**Question 3 :** pour chaque stratégie de gestion Proposer un modèle d'aov pour estimer les indices de sensibilité Ecrire un script pour calculer des indices de sensibilité à partir du modèle pour les 152 paramètres en utilisant les Rdata

**Question 4** : Lorsque l'on met un TAC et une AMP, quels sont les paramètres les plus sensibles parmi les 152 en considérant un seuil égal à 0.01? Est-ce les mêmes pour les 3 configurations de réglementation de la pêche ? Justifier le choix de 7 **OU 5** paramètres les plus sensibles pour approfondir l'Analyse de Sensibilité.

#### **Discussions**

## **Mise en commun des sorties Comment aurait-on pu aboutir à la même conclusion en lançant un seul plan d'expériences?**

## **PARTIE 2 :**

## *Analyse de sensibilité approfondie des 7 paramètres les plus sensibles*

Réalisation de l' Analyse de Sensibilité sur les 7 paramètres

Plan d'expériences disponibles :

• listes des plans disponibles actuellement : Complet à 2 modalités, Fract Resol 4, Fract Resol 5, Fract Resol 6, fast, sobol, Morris (r =6 et r=20), LHS avec les 3 configurations de réglementation de la pêche

#### **Question 5**

Calcul des indices de sensibilité via la méthode de Morris Quels sont les facteurs sensibles du modèle? Y a t-il des interactions?

#### **Question 6**

Calcul des indices de sensibilité via un plan factoriel fractionnaire pour tester ces interactions. Quelles sont les interaction entre facteurs sensibles du modèle?

#### **Question 7**

Calcul des indices de sensibilité via la méthode de Fast et Sobol. Retrouve t-on les mêmes résultats – que peut-on conclure?

rmq : a quoi correspondent les autres resultats des methodes, comment on trouve les Si a partir des variances conditionnelles ?

> **Discussions Mise en commun des sorties Différences entre méthodes et réglementation Intervalles d'incertitude**

#### **PARTIE 3 :**

### *Analyse d'incertitude – aide à la décision*

Dans la partie suivante, on réalisera le diagnostic d'une analyse d'incertitude. On ne re-comparera pas les différentes méthodes d'Analyse de Sensibilité (sauf pour ceux qui le souhaitent), on prendra le plan correspondant à l'échantillonnage le plus intensif (fast).

#### **Question 8**

Etant donné une incertitude de 5% sur les 7 paramètres les plus sensibles sélectionnés, quel pronostic faire sur l'impact des deux mesures de gestion?

> **Discussions Mise en commun des sorties Quelle recommandation peut-on faire pour la gestion ? Quelle recommandation peut-on faire sur le modèle?**

# **Annexe 1 : Liste des paramètres incertains**

**Population : 6 facteurs continus sensibles croissance nephrops.growth. Ktemp** équation interface population saisie de la population mortalité naturelle | nephrops.naturalDe athRate.Ktemp équation interface population saisie des équations poids moyen nephrops.mean. Wei equation gth interface population saisie des équations prix nephrops.mean.Wei equation gth interface population saisie des équations capturabilité neprops.catchabilit y matrice interface population – saisie de la capturabilité reproduction nephrops.reproducti equation onEquation.Ktemp interface population saisie de la reproduction **Activité pêche : 148 facteurs continus sensibles** Facteur de standardisation chalutsimple.standa rdisationFactor Interface engin - engin Facteur de standardisation Chalutjumeau.stand réel ardisationFactor Interface engin - engin Selectivite Pas de sensibilité

**gamme de variation : +\_5% autour de la valeur de reference (cf celle dans la base)**

Metier Pas de sensibilité (facteur de ciblage et valeur du paramètre – on considere qu'un changement de valeur du paera est une sensibilité regle de gestion

Type de Marée pas sensibilité

Economie pas de sensibilité – donc pas de sensibilite sur les parametres de type de navires, et de flottille

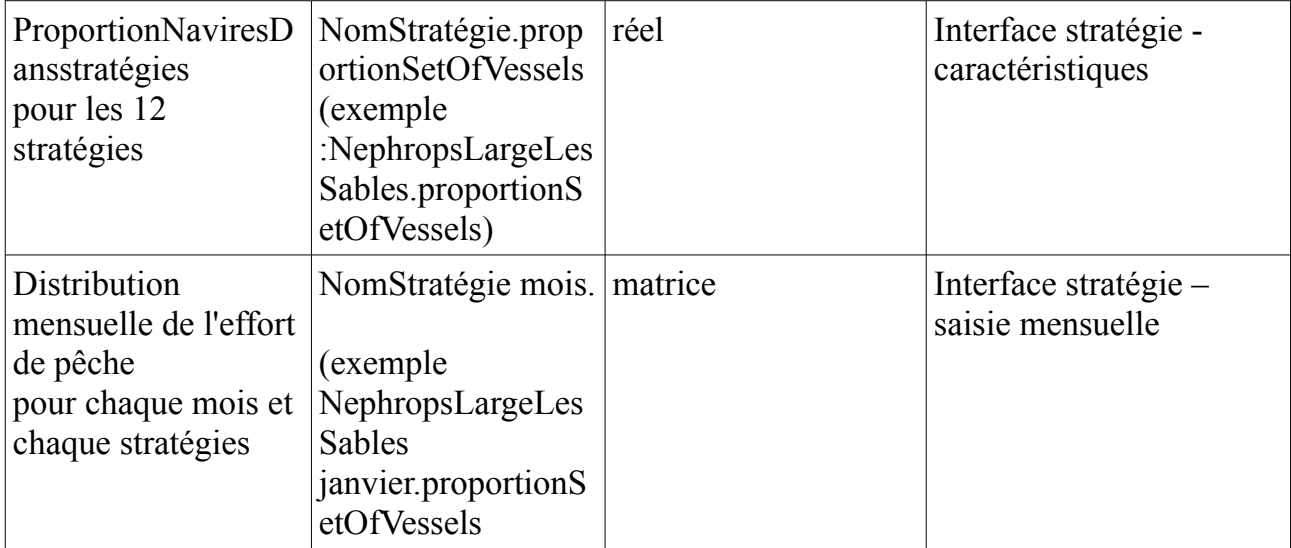

# **Annexe 2 : Objets R d'une analyse de sensibilité avec ISIS-Fish**

# **Répertoire .RData**

Les résultats sont situés dans un fichier « .RData » situé dans le répertoir isisexport

déclaré dans votre fichier de configuration.

## **Contenu du répertoire .Rdata**

La session R contenue dans le fichier .Rdata contient de nombreux objets R obtenus aux différentes étapes de l'analyse dans Isis.

## isis.factor

Isis.factor est un data.frame à 5 colonnes et une ligne par facteur organisé comme ceci :

colonne 1 : nomFacteur

colonne 2 : Nominal (valeur dans la base)

colonne 3 : Continu (TRUE/FALSE)

colonne 4 : Binf (valeur minimum)

colonne 5 : Bsup (valeur maximum si continu, nombre de modalité si discret) Il a les attributs suivants :

un attribut par facteur discret : nomFacteur : list(modalités) un attribut nomModel : « isisfishexterneR

isis.factor est enregistré dans R de la manière suivante : nomdel'analyse\_0.isis.factor (tous les espaces sont enlevés dans R).

## isis.factor.distribution

Isis.factor.distribution est un data.frame à 3 colonnes et une ligne par facteur organisé comme ceci :

colonne 1 : NomFacteur

colonne 2 : NomDistribution

colonne 3 : ParametreDistribution

isis.factor.distribution est enregistré dans R de la manière suivante :

nomdel'analyse\_0.isis.factor.distribution (tous les espaces sont enlevés dans R).

# isis.methodExp

Isis.methodExp est une liste contenant trois objets :

objet 1 : isis.factor

objet 2 : isis.factor.distribution

objet 3 : call

Il a les attributs suivants :

un attribut nomModel : « isisfishexterneR »

isis.methodExp est enregistré dans R de la manière suivante :

nomdel'analyse\_0.isis.methodExp

(tous les espaces sont enlevés dans R).

## isis.simule

Isis.simule est un data.frame avec une ligne par simulation et un nombre de colonne équivalent au

nombre de facteur additionné au nombre de résultats pour l'analyse : colonne 1 à k : valeurs des k facteurs.

colonne k à n : valeurs des résultats des simulations

Il a les attributs suivants :

un attribut nomModel : « isisfishexterneR»

un attribut call : la méthode qui a généré les simulations.

isis.simule est enregistré dans R de la manière suivante :

nomdel'analyse\_0.isis.simule (tous les espaces sont enlevés dans R).

## isis.methodAnalyse

Isis.methodAnalyse est une liste contenant 5 objets :

objet 1 : isis.factor

objet 2 : isis.factor.distribution

objet 3 : isis.simule

objet 4 : call\_method

objet 5 : analysis\_result (objet R contenant les résultats de l'analyse) isis.methodAnalyse est enregistré dans R de la manière suivante : nomdel'analyse\_0.nomduresultat.isis.methodAnalyse (tous les espaces sont enlevés dans R).

# *Liste de tous les objets de la session R.*

N'oubliez pas que vous pouvez obtenir tous les objets de la session R en utilisant la fonction ls()

dans R.